# **InsetList**

Apr 06, 2024 23:47

# **Supported Clients**

NGClient MobileClient

# **Property Summary**

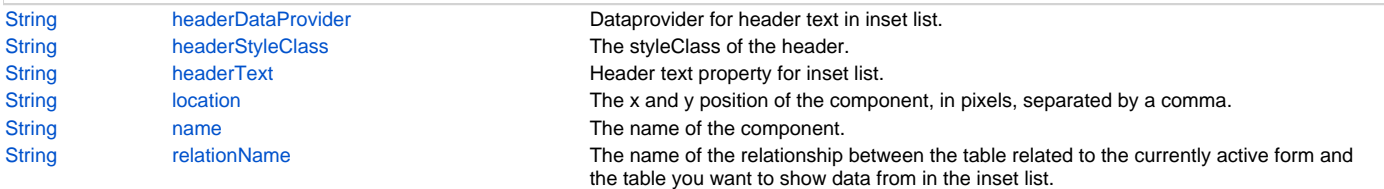

# **Property Details**

#### <span id="page-0-0"></span>**headerDataProvider**

Dataprovider for header text in inset list. Overrides headerText property.

#### **Returns**

**[String](https://wiki.servoy.com/display/DOCS/String)** 

#### **Supported Clients**

NGClient,MobileClient

**Sample**

#### <span id="page-0-1"></span>**headerStyleClass**

The styleClass of the header.

#### **Returns**

**[String](https://wiki.servoy.com/display/DOCS/String)** 

# **Supported Clients**

NGClient,MobileClient

## **Sample**

<span id="page-0-2"></span>**headerText**

Header text property for inset list.

#### **Returns**

**[String](https://wiki.servoy.com/display/DOCS/String)** 

# **Supported Clients**

NGClient,MobileClient

#### **Sample**

# <span id="page-0-3"></span>**location**

The x and y position of the component, in pixels, separated by a comma.

## **Returns**

**[String](https://wiki.servoy.com/display/DOCS/String)** 

#### **Supported Clients**

NGClient,MobileClient

<span id="page-0-4"></span>**Sample**

The name of the component. Through this name it can also accessed in methods.

#### **Returns**

**[String](https://wiki.servoy.com/display/DOCS/String)** 

**Supported Clients**

NGClient,MobileClient

#### **Sample**

<span id="page-1-0"></span>**relationName**

The name of the relationship between the table related to the currently active form and the table you want to show data from in the inset list.

#### **Returns**

**[String](https://wiki.servoy.com/display/DOCS/String)** 

#### **Supported Clients**

NGClient,MobileClient

**Sample**